# **State Level National Talent Search Examination, 2021**

**(For the students studying in class X)**

# **Instructions to the Applicants**

# **Date of Examination: 17.01.2021**

 **Date of submission of Online Application: From- 05.11.2020 To- 01.12.2020**

#### **1. Name and address of state Agency:**

Directorate of School Education, West Bengal, Bikash Bhavan, 7<sup>th</sup> floor, Salt Lake City, Kolkata-700091.

**For any clarification applicants may contact District Inspector of Schools (Secondary Education) of the concerned District [Address of the DI/S (SE) given in the Notice section of the portal] where his or her school is situated or mail to [helpscholarships@gmail.com.](mailto:helpscholarships@gmail.com)**

#### **Please go through the Instructions carefully before filling up the form Online.**

**There is no provision to submit the hardcopy of the form either in the Directorate of School Education, Bikash Bhavan or in the office of D.I/S (SE) of any district.**

## **2. Eligibility**

**2.1** Students of class X of any recognized and affiliated school under **W.B.B.S.E./W.B.B.M.E./I.C.S.E./C.B.S.E in West Bengal securing 50% and above marks for General and Economically Weaker Section** (**EWS**)**and 40% and above marks for S.C/S.T/OBC ( as per Central Govt. norms)/ Physically Disabled Candidates in the final examination of class IX** are eligible to apply for **State level NTSE, 2021.**

**2.2** Students who have registered under **Open Distance Learning (ODL)** under **NIOS / West Bengal Council of Rabindra Open Schooling** and **secured 50% for General and EWS candidate and above marks in the pre-10th level examination [40% and above marks for SC/ST/OBC of Central List(Noncreamy layer) / Physically Disabled Candidates]** will also be eligible to appear at the examination provided the student is **below the age of 18 years (as on 1st July, 2020)**, the student is not employed and he/she will appear at class 10<sup>th</sup> level examination for the first time. In case of Study Centres under ODL mode, the Coordinator or Authorized person shall authenticate the required particulars of the candidates mentioning approval number, code etc. of the Study Centre.

#### **2.3 E.W.S. Candidates must submit certificates of EWS in prescribed proforma or they may apply as General.**

**2.4.** It may be noted that OBC applicants only under Non-Creamy Layer of income group (as per Central Government norms )and also belong to OBC category of Central List will be treated as OBC for this examination and for getting scholarship. **The OBC applicants not belonging to Central List may apply as General.**Please refer details given on [www.ncbc.nic.in/user\\_ panel/centralliststateview.aspc](http://www.ncbc.nic.in/user_%20panel/centralliststateview.aspc) regarding Central list of OBC.

**2.5** There are two Educational Districts in addition to 23 Revenue Districts in West Bengal. Those are **BARRACKPORE Educational District (comprising of Sub-Division:- BARRAKPORE & BIDHANNAGAR) and SILIGURI Educational District (comprising of SILIGURI Sub-Division only)**

- **i.** If the candidate is studying in any school under the Jurisdiction of **BARRACKPORE** or **BIDHANNAGAR** Administrative Sub-division in that event, he/she must choose **BARRACKPORE** as district instead of **NORTH 24 PARGANAS** or **KOLKATA.**
- ii. If the candidate is studying in any school under **SILIGURI** Administrative Sub-division in that event,he/she must choose **SILIGURI** as district instead of **DARJEELING.**

#### **2.6 Applicant must opt for the district in which his/her school is situated.**

#### **3. Filling up Application Form Online:**

#### **3.1 Step I**

Click on the '**New User Register Here**' link and fill up the personal details along with one Mobile number **(a Mobile number and e-mail Id used once, could not be used second time for registration**) and register. **A registration number will be generated** which **should be noted down** along with the password given to login to the system in future.

### **3.2 Step II**

**3.2.1** Login to your account using registration number and password.

**3.2.2** Edit the form and fill in other details and upload scanned copy of your passport size photograph. **The image file for photograph should be in .jpeg/jpg format and maximum size limit is 20KB**. Save the form. The form may be edited until it is **locked** by you.

**3.2.3** Once the form is filled in with correct particulars and complete in all respect, the same should be locked. **A printout of the filled-in application along with the format for Certificate from the Head of the School/Institution (HOI) should be taken out**.

#### **3.3 Step III**

**3.3.1** Applicant has to take out the printed application form and Certificate to the Head of the School/Institution (**HOI**) where he/she is studying and get **the Certificate signed with official seal** and **upload** the signed Certificate to his/her account **along with** scanned copies of:

- **(i) EWS Certificate issued by the Competent Authority, if applicable.**
- **(ii) Caste Certificate issued by the Competent Authority, if applicable.**
- **(iii) Disability Certificate (40% and above disability must be certified by the Competent Medical Board of the State Govt./Central Govt.), ifapplicable**
- **(iv) Parental gross annual income certificate (under non-creamy layer) onlyin case of OBC candidates as per Central Govt. norms for the last financial year (01.04.19 to 31.03.20) issued by the Competent Authority [Employer's Certificate in case of salaried person of Govt. and Govt. aided organization and for others from competent authority not below the rank of Jt. B.D.O. / Executive Officer (In case of Corporation and Municipality area)].**

**3.3.2 The documents must be duly authenticated by the concerned School Authority**. **The maximum size of each scanned documentshould be 100KB**.

**3.3.3** Then Press '**Finalise application'** Button. **Without finalization, On-line form fill up of a candidate will not be completed and admit card cannot be generated**.

**3.3.4** EWS Certificate for **Economically Weaker Section,** Caste Certificate and Disability Certificate(s) are required for the EWS/SC/ST/OBC (**as per Central Govt. norms**) and Physically Disabled candidates respectively. **The application submission is complete only when the Certificate from HOI and other required documents are uploaded,** else the candidature of the applicant will be cancelled.

- **3.4 Candidates are requested to check email which is given in the form regarding acceptance or rejection of his/ her application after on- line form fill-up from time to time.**
- **3.5 The 'rejected and unlocked' applicant will get an opportunity to rectify the application by 06.12.2020**
- **3.6 The candidature of the applicant may be cancelled at any stage of the examination process without any reference if any false/incorrect information is found in the filled-in application form of the said candidate. Further application form with incomplete/irrelevant information/ photograph/ scanned certificates is liable to be summarily rejected.**

**3.7** Notification for downloading Online Admit Card will be notified on Notice Section. Please visit scholarship portal for the same and any further information relating the examination.

#### **4. Examination Patten for Stage-I Examination:-**

**4.1** State level Examination will be conducted in two sessions on the same day as per details given below:-

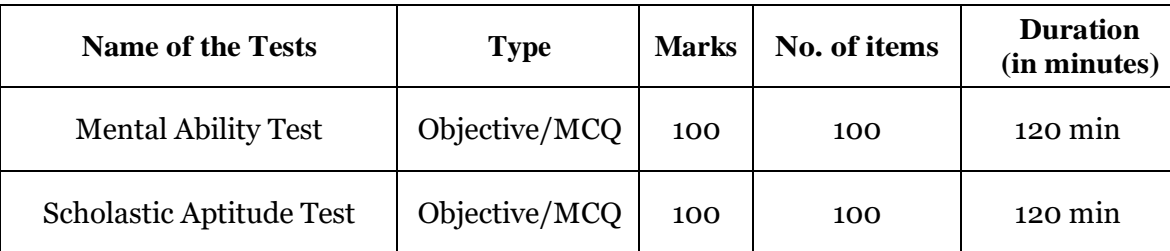

- 4.2 **Syllabus: Subject:** There is no prescribed syllabus for NTS Examination. Standard of items shall conform to the level of class IX and X.
- **4.3 Scholastic Aptitude Test comprises with the subject given below:-**

 **1) Mathematics, 2) Physics, 3) Chemistry, 4) Biology, 5) History, 6) Geography, 7) Political science, 8) Economics.**

**4.4 All questions in the booklet for stage-I examination are objective type. Each question carries one mark. There is no negative marking in the said examination.**

#### **4.5 The decision of Authority will be final in case of any dispute/doubt.**

#### **5. Type of School /Institution:-**

**5.1 Government:** A Government school is that which is run by the State Government or Central Government or Public Sector Undertaking or an Autonomous Organization completely financed by the Government.

**5.2 Local Body:** A Local Body school is that which is run by Panchayati Raj and Local Body institution such as Zilla Parishad, Municipal Corporation, Municipal Committee and Notified Area Authority Committee and Cantonment Board.

**5.3 Private Aided:** A Private Aided school is that which is run by an individual or a private organization and receives grant from Government or Local Body.

**5.4 Private Unaided:** A Private Unaided School is that which is managed by an individual or a private organization and does not receive any grant either from Government or Local Body.